**[Scrivener](http://goto.ozracingcorp.com/go.php?q=Scrivener Mac Manual) Mac Manual** >[>>>CLICK](http://goto.ozracingcorp.com/go.php?q=Scrivener Mac Manual) HERE<<<

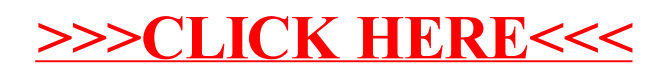